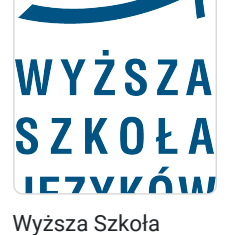

Języków Obcych im. Samuela Bogumiła Lindego z siedzibą w Poznaniu

\*\*\*\*\*

Indywidualny kurs języka niemieckiego biznesowego na poziomie B2 - 50h USŁUGA ZDALNA W CZASIE RZECZYWISTYM, PROJEKT KIERUNEK - ROZWÓJ

Numer usługi 2024/07/04/15932/2209455

 zdalna w czasie rzeczywistym Usługa szkoleniowa 50 h 09.09.2024 do 20.12.2024

5 250,00 PLN brutto 5 250,00 PLN netto 105,00 PLN brutto/h 105,00 PLN netto/h

# Informacje podstawowe

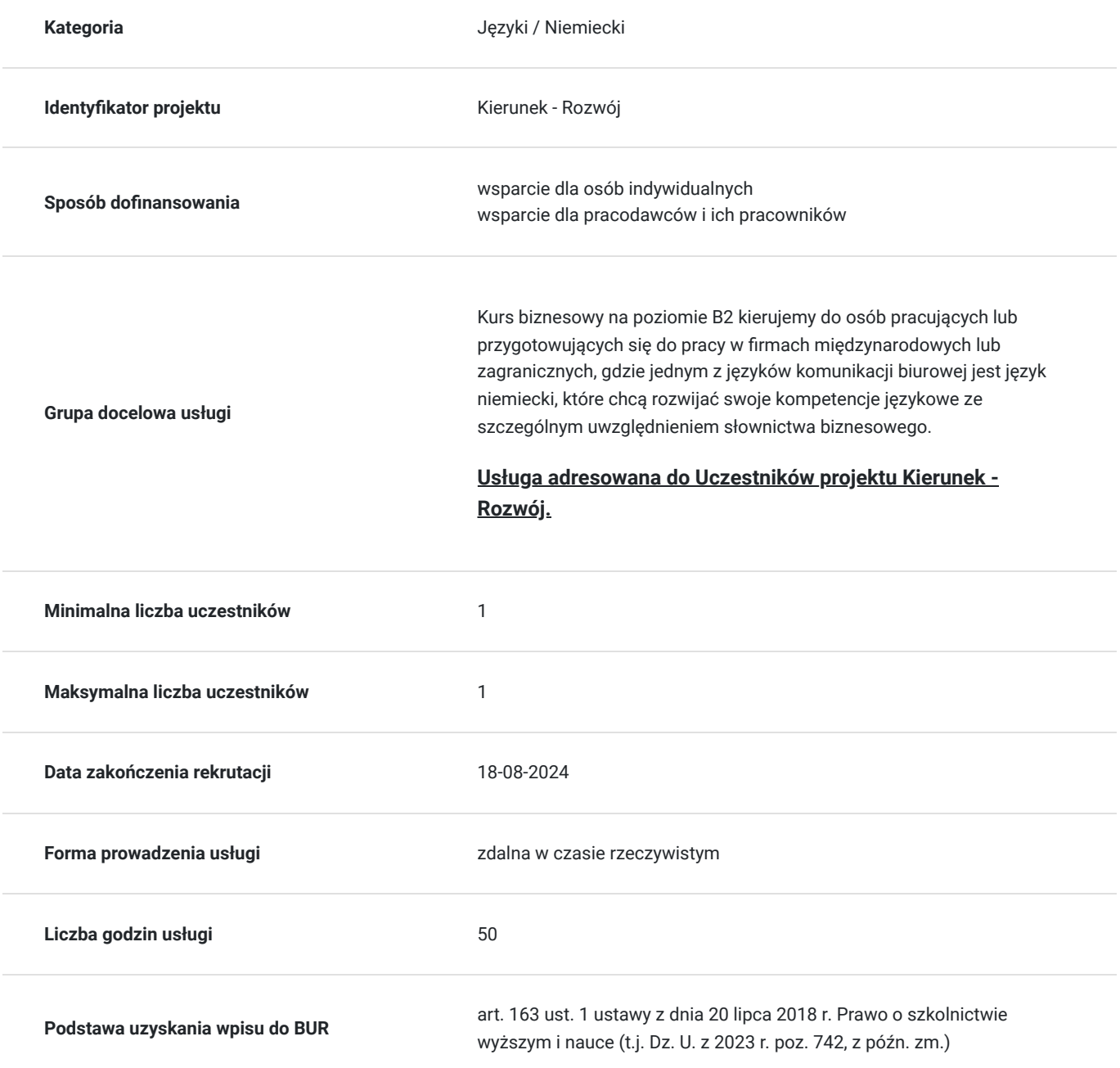

## Cel

### **Cel edukacyjny**

Celem kursu jest:

- rozwój znajomości j. niemieckiego na poziomie B2 zgodnie z Europejskim Opisem Kształcenia Językowego w zakresie języka ogólnego oraz specjalistycznego;

- przygotowanie do porozumiewania się na tematy fachowe.

### **Efekty uczenia się oraz kryteria weryfikacji ich osiągnięcia i Metody walidacji**

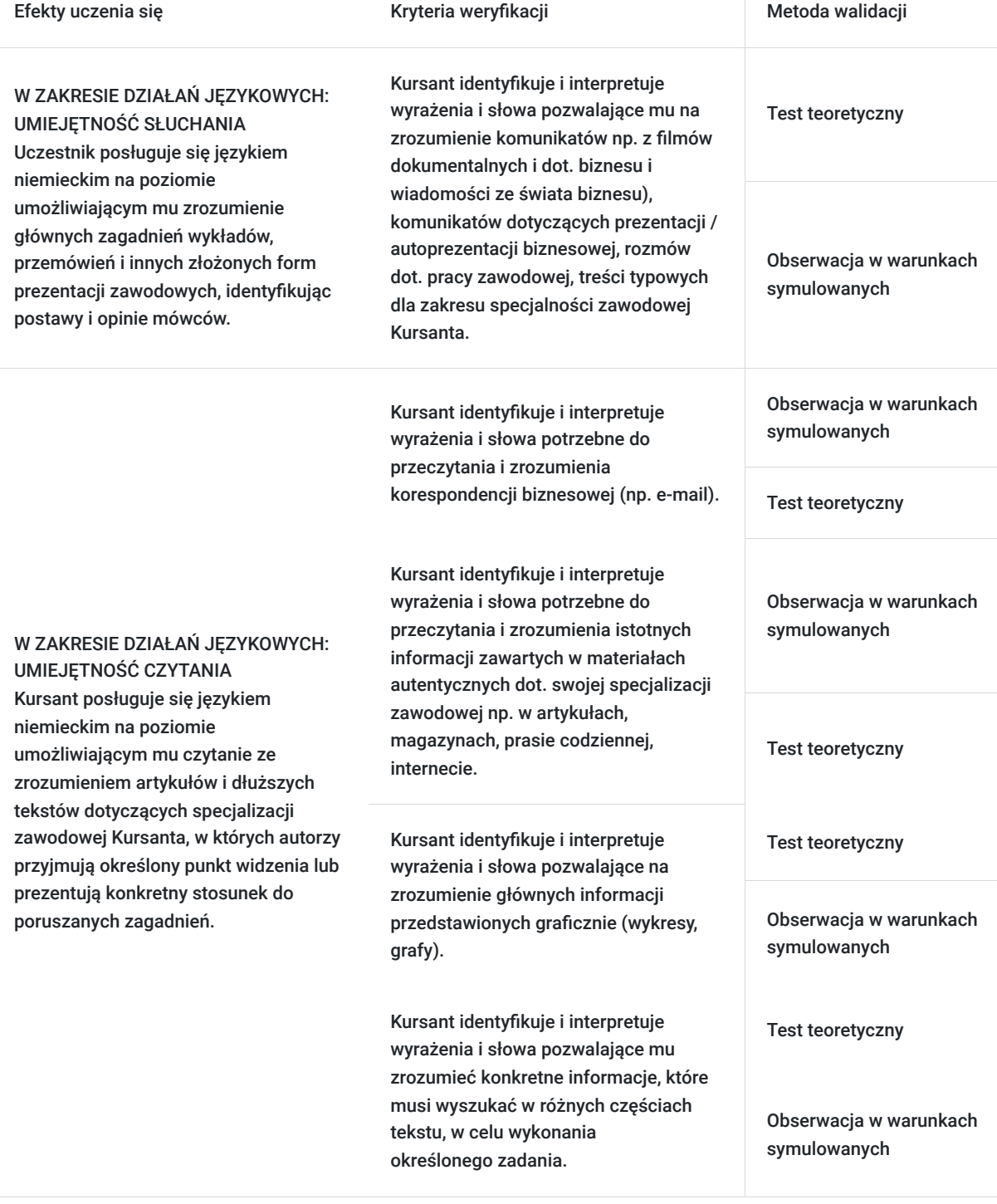

#### Efekty uczenia się artysta w w Kryteria weryfikacji artysta Metoda walidacji Metoda walidacji

W ZAKRESIE DZIAŁAŃ JĘZYKOWYCH:

umożliwiającym mu wyrażać się jasno, z dobrym opanowaniem gramatyki, popełniając okazjonalne błędy, które czasem sam koryguje. Zna i stosuje różne stopnie formalności wypowiedzi. Wyraża swoje opinie precyzyjnie i płynnie, przedstawiając i reagując przekonująco na złożoną argumentację.

UMIEJĘTNOŚĆ MÓWIENIA Uczestnik posługuje się językiem

niemieckim na poziomie

Nadąża za tokiem myślenia i uczestniczy w ożywionej dyskusji na tematy ogólne i specjalistyczne.

Kursant rozpoczyna i kończy rozmowę, a także włącza się do rozmowy osób trzecich i bierze w niej udział, wyrażając własne opinie i wymieniając informacje. Wnosi własny wkład do dyskusji.

Kursant tworzy złożone, spójne wypowiedzi na temat własnych doświadczeń, planów, życia zawodowego. Wyraża i uzasadnia własne poglądy, a także opisuje i relacjonuje zdarzenia oraz streszcza przeczytany tekst.

Kursant dokonuje spójnej i przejrzystej prezentacji na dany temat, w tym w tematyce z zakresu jego specjalizacji zawodowej.

Kursant operuje formami stylu oficjalnego i nieoficjalnego, odpowiednio do sytuacji.

Kursant wyjaśnia swój punkt widzenia podając argumenty za i przeciw oraz kończąc odpowiednią konkluzją.

Kursant pisze streszczenie artykułu na tematy związane ze swoją specjalizacją zawodową.

Kursant tworzy pisemny raport, analizę dot. jego specjalizacji zawodowej.

Kursant przygotowuje krótki opis swojego projektu, działań zawodowych.

Obserwacja w warunkach symulowanych

Wywiad ustrukturyzowany

Obserwacja w warunkach symulowanych

Wywiad ustrukturyzowany

Obserwacja w warunkach symulowanych

Obserwacja w warunkach symulowanych

Test teoretyczny

Obserwacja w warunkach symulowanych

Test teoretyczny

Obserwacja w warunkach symulowanych

Test teoretyczny

Test teoretyczny

Test teoretyczny

## Kwalifikacje

**Kompetencje**

Usługa prowadzi do nabycia kompetencji.

W ZAKRESIE DZIAŁAŃ JEZYKOWYCH:

Uczestnik posługuje się językiem

UMIEJĘTNOŚĆ PISANIA

niemieckim na poziomie umożliwiającym mu stworzenie zwięzłych wypowiedzi w zrozumiały i przejrzysty sposób posługując się językiem specjalistycznym.

**Warunki uznania kompetencji**

### Pytanie 1. Czy dokument potwierdzający uzyskanie kompetencji zawiera opis efektów uczenia się?

Tak, dokument potwierdza uzyskanie kompetencji zawartych w opisie efektów uczenia się.

### Pytanie 2. Czy dokument potwierdza, że walidacja została przeprowadzona w oparciu o zdefiniowane w efektach uczenia się kryteria ich weryfikacji?

Tak, dokument potwierdza, że walidacja została przeprowadzona w oparciu o zdefiniowane w efektach uczenia się kryteria ich weryfikacji.

### Pytanie 3. Czy dokument potwierdza zastosowanie rozwiązań zapewniających rozdzielenie procesów kształcenia i szkolenia od walidacji?

Tak, dokument potwierdza zastosowanie rozwiązań zapewniających rozdzielenie procesów kształcenia i szkolenia od walidacji.

## Program

W trakcie tego kursu nauczysz się:

- rozumieć ze słuchu treści typowe dla komunikacji biurowej,
- czytać ze zrozumieniem teksty związane z biznesem o średnim stopniu trudności, odczytywać wykresy i grafy, przygotowywać prezentacje biznesowe po niemiecku.

**Zakres leksykalny:** telekomunikacja i nowinki technologiczne, reklama i marketing, automatyzacja i cyfryzacja, systemy motywowania pracowników, zarządzanie i administracja, ścieżka kariery, finanse i bankowość, satysfakcja z pracy i sukces, budowanie zespołów i techniki zarządzania, obsługa klienta, zarządzanie kryzysowe i bezpieczeństwo.

**Zakres gramatyczny:** czasy gramatyczne (Perfekt, Plusquamperfekt, Futur I-Zukunft), czasowniki modalne, stopniowanie przymiotników i przysłówków, deklinacja przymiotników, zaimki przyimkowe, przyimki lokalne i temporalne, rekcja czasownika i przymiotnika, konstrukcja bezokolicznikowa z zu i bez zu strona bierna, strona bierna z czasownikami modalnymi, strona bierna określająca stan, zdania warunkowe, tryb przypuszczający, zdania ze spójnikami wieloczłonowymi, zdania okolicznikowe przyczyny, zdania okolicznikowe czasu z als i wenn, zdania okolicznikowe sposobu, zdania skutkowe, zdania przyzwalające, partykuły, mowa zależna.

**PROGRAM KURSU może zostać dostosowany stricte pod potrzeby szkoleniowe Kursanta, tj. przykładowo pod wymagania językowe związane z jego stanowiskiem pracy.**

**TERMINARZ KURSU JEST USTALANY WSPÓLNIE Z KURSANTEM I OSOBĄ PROWADZĄCĄ USŁUGĘ.**

# Harmonogram

Liczba przedmiotów/zajęć: 0

Przedmiot / temat zajęć Prowadzący

Data realizacji zajęć

Godzina rozpoczęcia Godzina zakończenia Liczba godzin

Brak wyników.

# Cennik

**Cennik**

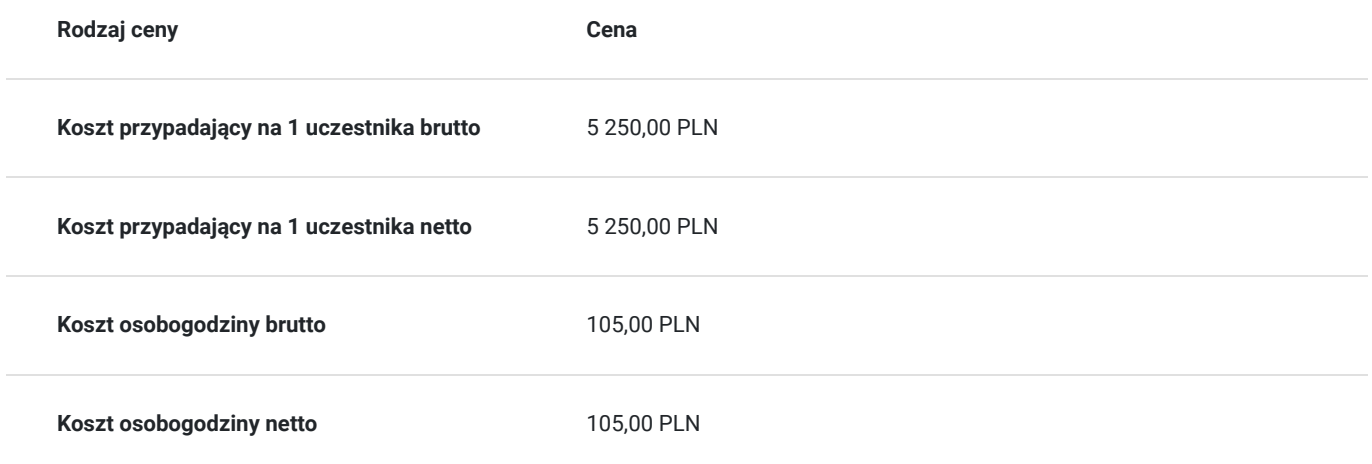

## Prowadzący

Liczba prowadzących: 1

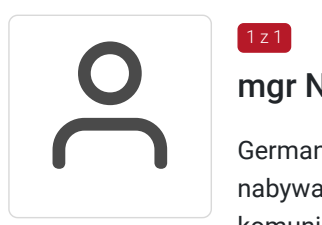

### mgr Natalia Furtak

Germanista, nauczyciel akademicki. Ukończyła Uniwersytet Zielonogórski. Od 2001 r. nieprzerwanie nabywa doświadczenia w nauczaniu języka niemieckiego. Na zajęciach kładzie duży nacisk na komunikacje, gdzie kursant już na pierwszych zajęciach próbuje swoich możliwości, krok po kroku redukując barierę językową. Przygotowując się do zajęć wykorzystuje autentyczne materiały, takie jak czasopisma, audycje, materiały telewizyjne/internetowe, stanowiące doskonałe uzupełnienie programu nauczania.

# Informacje dodatkowe

### **Informacje o materiałach dla uczestników usługi**

**Materiały dydaktyczne są wysyłane e-mailem (w formie plików dokumentów, plików multimedialnych) lub umieszczane na wirtualnym dysku google.**

### **Warunki uczestnictwa**

Podpisanie umowy o naukę z Usługodawcą.

### **Informacje dodatkowe**

Zawarto umowę z WUP w Toruniu w ramach projektu Kierunek - Rozwój.

**Szkolenie może być rejestrowane w formie zdjęć (rzut ekranu) lub nagrywane w celu kontroli zgodnie z wytycznymi BUR.** 

**1 godzina zajęć = 45 minut**

# Warunki techniczne

#### **WARUNKI TECHNICZNE niezbędne do udziału w usłudze:**

a) **Rodzaj platformy - Microsoft Teams** (na życzenie uczestników usługa może być prowadzona na innego rodzaju platformie)

#### b) **Minimalne wymagania sprzętowe:**

Najważniejsze wymagania sprzętowe dla aplikacji Teams instalowanej na komputerze typu PC .

#### System Windows

Procesor taktowanie minimum 1.6 GHz , 2 rdzenie, Pamięć RAM min 4GB, Dysk twardy min 3GB wolnej przestrzeni dyskowej, Wyświetlacz rozdzielczość 1024x768 lub wyższa, Karta grafiki system operacyjny Windows: akceleracja sprzętowa grafiki wymaga DirectX 9 lub nowszego, z WDDM 2.0 lub nowszym dla Windows 10 (lub WDDM 1.3 lub nowszym dla Windows 10 Fall Creators Update), System operacyjny Windows 10, Windows 10 na ARM, Windows 8.1, Windows Server 2019, Windows Server 2016, Windows Server 2012 R2. Uwaga: zaleca się korzystanie z najnowszej wersji systemu Windows i dostępnych poprawek zabezpieczeń, Środowisko .NET wymaga środowiska .NET 4.5 CLR lub nowszego, Połaczenia wideo Kompatybilna kamera internetowa, Dźwięk kompatybilny mikrofon i głośniki, zestaw słuchawkowy z mikrofonem lub równoważne urządzenie, Rozmowy wideo i spotkania - wymaga 2-rdzeniowego procesora. Aby uzyskać wyższą rozdzielczość udostępniania wideo / ekranu i liczbę klatek na sekundę, zalecany jest czterordzeniowy procesor lub lepszy, - efekty wideo w tle wymagają systemu Windows 10 lub procesora z zestawem instrukcji AVX2, - dołączenie do spotkania przy użyciu czujnika zbliżeniowego w Microso Teams Room wymaga Bluetooth LE, który wymaga włączenia Bluetooth na urządzeniu klienckim, a w przypadku klientów Windows wymaga również 64-bitowego klienta Teams. Ta funkcja nie jest dostępna na 32-bitowych klientach usługi Teams,

#### **System macOS**

Komponent Wymagania Procesor procesor Intel Core Duo, Pamięć RAM min 4GB, Dysk twardy min 1,5GB wolnej przestrzeni dyskowej, Wyświetlacz rozdzielczość 1280x800 lub wyższa, System operacyjny jedna z trzech najnowszych wersji systemu macOS, Połaczenia wideo kompatybilna kamera internetowa, Dźwięk kompatybilny mikrofon i głośniki, zestaw słuchawkowy z mikrofonem lub równoważne urządzenie, Rozmowy wideo i spotkania - wymaga 2-rdzeniowego procesora. Aby uzyskać wyższą rozdzielczość udostępniania wideo / ekranu i liczbę klatek na sekundę, zalecany jest czterordzeniowy procesor lub lepszy, - dołączenie do spotkania przy użyciu czujnika zbliżeniowego w Microso Teams Room nie jest dostępne w systemie macOS,

#### **System Linux**

Komponent Wymagania Procesor 1,6 GHz (lub wyższy) (32-bitowy lub 64-bitowy), 2 rdzenie, Pamięć RAM min 4GB, Dysk twardy min 3GB wolnej przestrzeni dyskowej, Wyświetlacz rozdzielczość 1024x768 lub wyższa, Grafika 128 MB pamięci graficznej, System operacyjny Dystrybucja Linuksa z możliwością instalacji DEB lub RPM, Połaczenia wideo kompatybilna kamera internetowa,

Dźwięk kompatybilny mikrofon i głośniki, zestaw słuchawkowy z mikrofonem lub równoważne urządzenie, Rozmowy wideo i spotkania - wymaga 2-rdzeniowego procesora. Aby uzyskać wyższą rozdzielczość udostępniania wideo / ekranu i liczbę klatek na sekundę, zalecany jest czterordzeniowy procesor lub lepszy, - dołączenie do spotkania przy użyciu czujnika zbliżeniowego w Microso Teams Room nie jest dostępne w systemie Linux, Obsługiwane dystrybucje Linuksa Ubuntu 18.04 LTS, 20.04 LTS, Fedora 30 Worksta0on, RHEL 8 Worksta0on, CentOS 8 Obsługiwane środowisko pulpitu GNOME, KDE Obsługiwany serwer wyświetlania X11

- Mikrofon
- Kamera
- Głośniki

c) **Niezbędne oprogramowanie umożliwiające Uczestnikom dostęp do prezentowanych treści i materiałów**

Microsoft Office; program umożliwiający otwieranie plików pdf.

d) **Link do spotkania jest wysyłany na e-maila i jest aktywny tylko w okresie trwania usługi.**

## Kontakt

Kursy<br>E-mail

Kursy WSJO

**E-mail** kursy@wsjo.pl **Telefon** (+48) 664 457 284